# **Informationsveranstaltung Systemteilnehmerprüfungen**

**Arbeitsgemeinschaft Holztrattner + Interexpert WP GmbH**

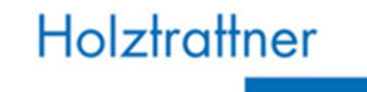

## **Inhaltsverzeichnis**

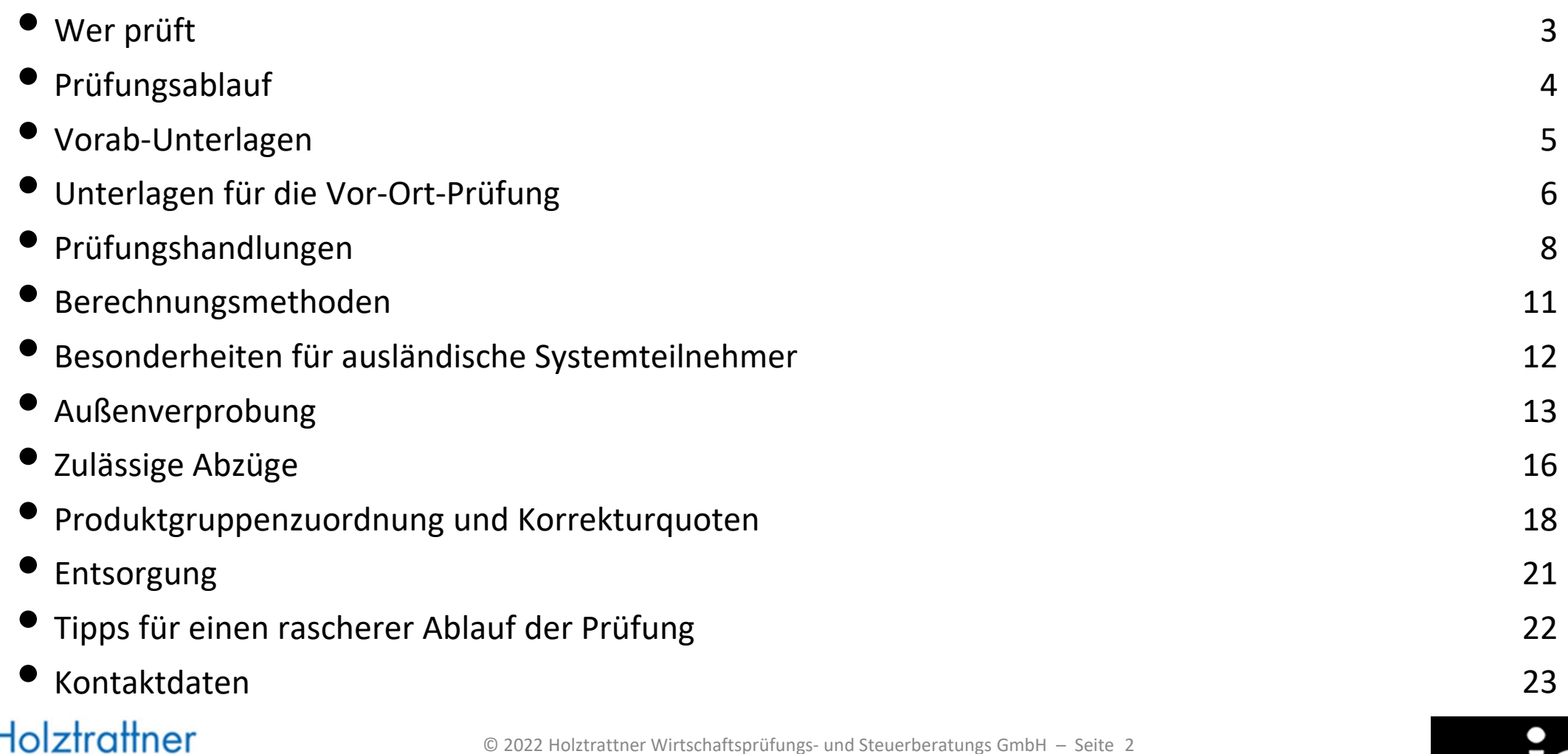

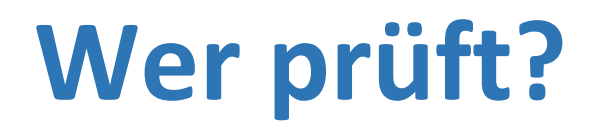

# **Deloitte.**

# Holztrattner lex

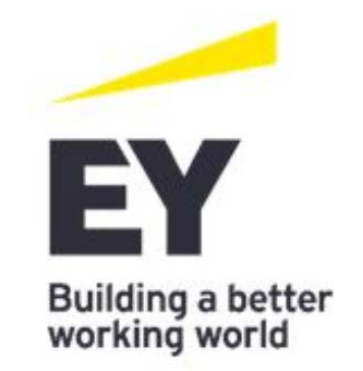

# **Ablauf einer Systemteilnehmerprüfung**

- Ankündigungsschreiben durch VKS
- Ankündigungsschreiben durch Prüfgesellschaft
- Terminvereinbarung zwischen Systemteilnehmer und Prüfgesellschaft
- Übermittlung von erforderlichen Vorab-Unterlagen
- Auswertung der erhaltenen Unterlagen durch die Prüfgesellschaft
- Vorab-Telefonat
- Vor-Ort-Prüfung
- Besprechung der Prüfungsfeststellungen vor Ort (gegebenenfalls: Nachreichung von Unterlagen)
- Firmenmäßige Zeichnung der Vollständigkeitserklärung durch den Systemteilnehmer
- Zusammenfassung der Ergebnisse in einem Prüfbericht
- Berichtsversand erfolgt durch die VKS

### **Vorab-Unterlagen**

- Ausgefüllter Fragebogen
- Firmenbuchauszug
- Laufende Meldungen / Rechnungen zu Laufenden Meldungen bzw., falls durchgeführt, Jahresabschlussmeldungen / Rechnungen zu Jahresabschlussmeldungen
- Gewinn- und Verlustrechnung
- Umsatzsteuerbescheid bzw. -erklärung bzw. Zusammenfassende Meldungen
- Lieferantenliste(n) mit Einkaufsvolumina (wertmäßig)
- Verwertungsbestätigungen

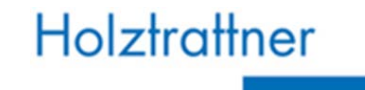

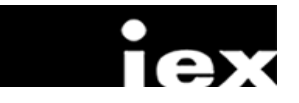

## **Unterlagen Vor-Ort-Prüfung**

- Unterlagen zur Berechnung des Entpflichtungsentgelts
- Unterlagen zur Verpackungsgewichtsfeststellung
- Verpackungsmuster und / oder -spezifikationen
- Mengen- und wertmäßige Absatz-Umsatz-Statistik bzw. mengen- und wertmäßige Einkaufs-Aufwand-Statistik
- Verpackungsmaterialkonten
- Saldenlisten
- Bestätigungen für Verpackungen, die in der Berechnung bewusst nicht berücksichtigt wurden

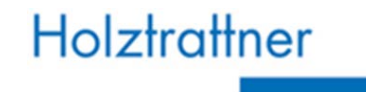

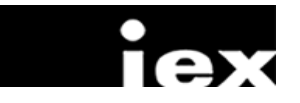

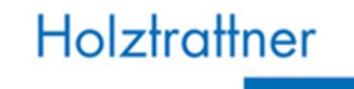

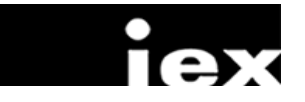

# **Prüfungshandlungen (Teil 1)**

- Wer ist Systemteilnehmer?
- Verständnis über das Umfeld bzw. das Geschäftsmodell des Systemteilnehmers
- Abgleich der laufenden Meldungen
- Überprüfung des Meldeintervalls
- Plausibilitätsprüfung bzw. Auffälligkeiten bei den an die SVS gemeldeten Packstoffmengen
- Besprechung des Fragebogens mit dem Systemteilnehmer
- Betriebs- bzw. Lagerrundgang
- Erhebung der internen Aufzeichnungen zu Abläufen und Verantwortlichkeiten
- Vergleich der berechneten Packstoffmengen mit den tatsächlich an die SVS gemeldeten Packstoffmengen
- Überprüfung der bei der Berechnung der Packstoffmengen bewusst abgegrenzten Verpackungen

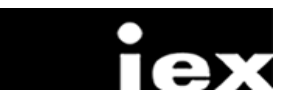

# **Prüfungshandlungen (Teil 2)**

- Überprüfung der Methoden / Systematiken zur Berechnung und Zuordnung zu den einzelnen SVS
- Überprüfung des in der Berechnung der Packstoffmengen angesetzten Mengengerüsts
- Außenverprobung des Mengengerüsts
- Überprüfung der Zuordnung zu den Produktgruppen gemäß VerpackungsabgrenzungsV
- Überprüfung der Packstoffzuordnung sowie der Zuordnung zu den Tarifkategorien
- Überprüfung der Verpackungsgewichte
- Überprüfung der Anwendung der Korrekturquoten gemäß VerpackungsabgrenzungsV
- Überprüfung der rechnerischen Richtigkeit der Berechnung
- Überprüfung des Entsorgungsbereichs
- Überprüfung der vom Anfallstellenregister bekanntgegebenen meldeten Mengen

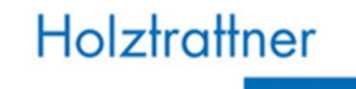

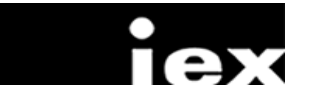

## **Schwerpunktthema Berechnungsmethoden**

### **Zulässige Berechnungsmethoden:**

- Artikelspezifische Echtermittlung
- Verpackungsmaterialverbrauch
- Stichprobenmethode
- Warengruppen-Durchschnittsmethode
- Brutto-Netto-Methode
- Berechnungshilfen/Branchenlösungen

### **Nicht zulässige Berechnungsmethoden**:

- Schätzung
- Fortschreiben der Mengen

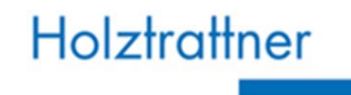

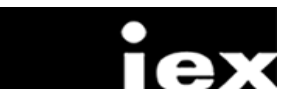

### **Schwerpunktthema Ausland**

#### **Systemteilnehmer im Ausland (ohne Niederlassungen in Österreich) haben:**

- keine Verpflichtung zur Lizenzierung in Österreich (ausgenommen davon sind Verpackungen von Waren, welche mittels Fernabsatz an österreichische Letztverbraucher abgesetzt wurden)
- Zusammenfassende Meldungen anstatt Umsatzsteuerdokumente vorzubereiten
- keine detaillierten Unterlagen betreffend ihre Lieferanten vorzubereiten
- keine detaillierten Unterlagen betreffend den Verpackungsmaterialeinkauf vorzubereiten
- keine Nachweise betreffend die im Unternehmen angefallenen Verpackungen vorzulegen

#### **Prüfansatz bei ausländischen Systemteilnehmern:**

Wurden jene Verpackungen, die der Systemteilnehmer lizenzieren wollte, richtig und vollständig entpflichtet?

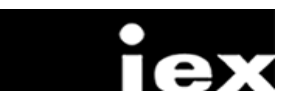

# **Schwerpunktthema Außenverprobung**

#### **Ziel der Außenverprobung**

• Überprüfung der Vollständigkeit des Mengengerüsts durch Überleitung in die FIBU

#### **Unterlagen, welche beispielhaft benötigt werden**

- Entpflichtungsentgeltberechnung
- (Inlands-)Absatz-Umsatz-Statistik | (Import-)Einkaufs-Aufwands-Statistik
- Umsatzsteuerunterlagen | Gewinn- u. Verlustrechnung | Saldenlisten Erlöskonten/Materialaufwand

#### **Prüfungshandlungen**

- Wertmäßige Abstimmung der Statistiken mit FIBU sowie Klärung eventueller Differenzen (z.B. Dienstleistungen, Skonti, Rabatte, Boni)
- Mengenmäßige Überleitung der Statistiken in Entpflichtungsentgeltberechnung (unter Berücksichtigung eventueller Abgrenzungen – z.B. vorlizenzierte Verpackungen)

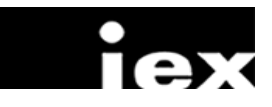

# **Schwerpunktthema Außenverprobung (2)**

#### **Durchführung der Außenverprobung (bei der Artikelspezifische Methode)**

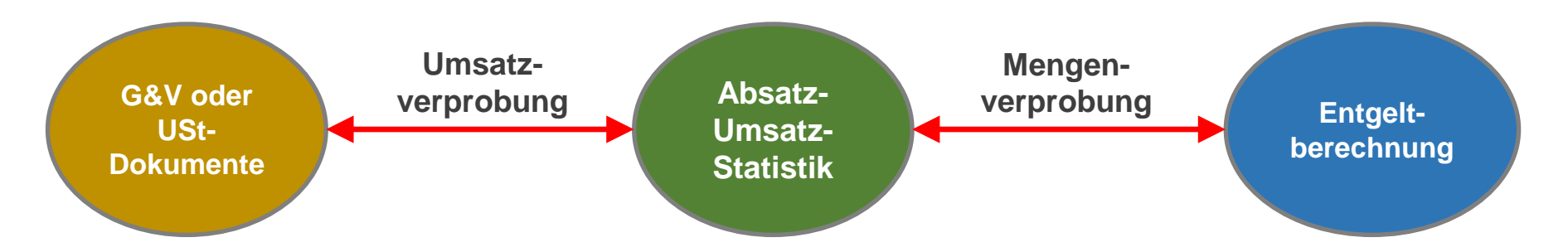

- Vergleich des Umsatzes aus G&V oder Umsatzsteuerdokumenten mit den Umsätzen aus der Absatz-Umsatz-Statistik
- Vergleich der Absatzzahlen gesamt aus der Absatz-Umsatz-Statistik mit den Stückzahlen gesamt aus der Entpflichtungsentgeltberechnung
- Vergleich der Absatzzahlen von fünf Artikeln aus der Absatz-Umsatz-Statistik mit den entsprechenden Stückzahlen aus der Entpflichtungsentgeltberechnung

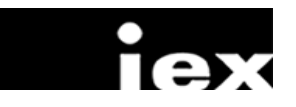

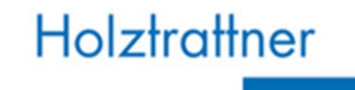

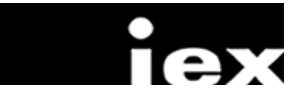

# **Schwerpunktthema zulässige Abzüge (1)**

- Export
- Indirekter Export
- Vorlizenzierung der Verpackungen von Waren von in- und ausländischen Lieferanten
- Vorlizenzierung von als Ware bezogenen Verpackungen
- Nachlizenzierungen gewerblicher Verpackungen von Waren (plus Haushaltsverpackungen bei Lohnarbeit bzw. Lohnabfüllung)
- Abgrenzung gewerblicher Verpackungen der an Großanfallstellen gelieferten Waren (die bei der Großanfallstelle auch als Abfall angefallen)

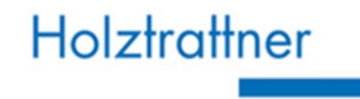

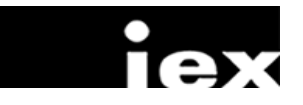

# **Schwerpunktthema zulässige Abzüge (2)**

- Gesetzeskonforme Verwertung gewerblicher Verpackungen außerhalb SVS durch Kunden
- Vom Systemteilnehmer an Verwerter übergebene, außerhalb der SVS entsorgte Verpackungen
- Zurückgenommene gewerbliche Verpackungen
- Warenretouren
- Mehrwegverpackungen (§ 6 VVO)
- "Schwarze Liste" sowie fett- und blutverunreinigte Verpackungen (§ 7 VVO)

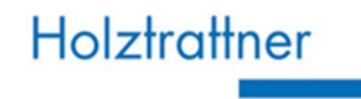

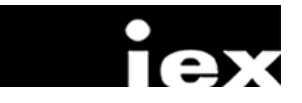

# **Schwerpunktthema Produktgruppen (1)**

#### **Hintergrund**

- Gewerbliche Verpackungen fallen teilweise auch in Haushalten an
- Haushaltsverpackungen fallen teilweise auch in sonstigen Anfallstellen an

#### **VerpackungsabgrenzungsV**

- rechtliche Grundlage für die Anwendung der Produktgruppen und Korrekturquoten
- · legt dabei den Fokus auf eine "kollektive Gerechtigkeit"
- definiert insg. 55 Produktgruppen (AT 01 bis AT 47 inkl. Untergruppen) inkl. beispielhafter Aufzählungen
- legt für jede Produktgruppe, eigene Korrekturquoten fest (jeweils für Haushaltsverpackungen sowie gewerbliche- und sonstige Verpackungen)

#### **Alternativen bei der Anwendung**

- Artikelspezifische Produktgruppenzuordnung und Anwendung der Korrekturquoten
- Produktgruppenzuordnung und Anwendung der Korrekturquoten anhand mehrerer Warengruppen
- Ermittlung eines Produktgruppen-Profils und Abgrenzung anhand eines entsprechenden Schlüssels

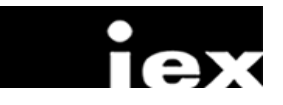

# **Schwerpunktthema Produktgruppen (2)**

#### Produktgruppe AT 08 Backen

Auswahl von Produkten, die typischerweise als Vorprodukte zum Backen genutzt werden; wie Backzutaten, Mehl, Fertigmehl, Backmischungen, Backgrundstoffe, Dekore

Anmerkungen: Nicht darunter fallen insbesondere Backwaren, Tiefkühlerzeugnisse, Konserven, Zucker, Puddingpulver, Eispulver Voreinstellung: Haushaltsverpackungen

#### 1. Größenkriterium erfüllt oder bei PPK Verkaufsverpackung => Haushaltsverpackung

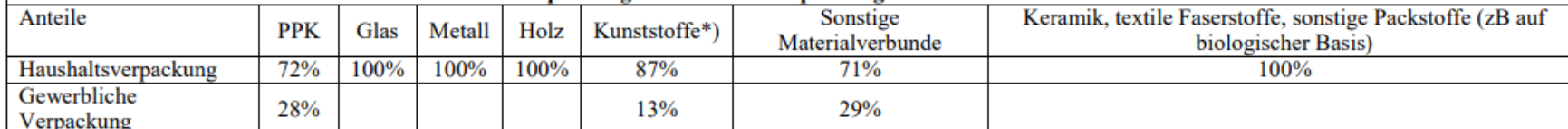

#### 2. Größenkriterium nicht erfüllt oder bei PPK Transportverpackung => gewerbliche Verpackung

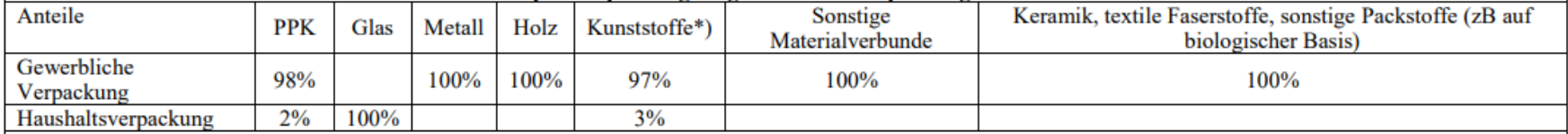

#### 3. Sonderregel für Paletten, Umreifungs- und Klebebänder

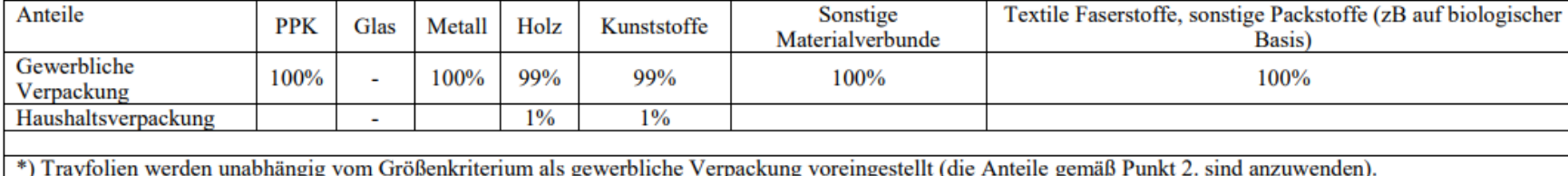

#### **Überprüft werden:**

- richtige und vollständige Zuordnung zu den Produktgruppen
- •richtige und vollständige Anwendung der Korrekturquoten

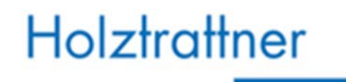

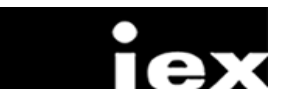

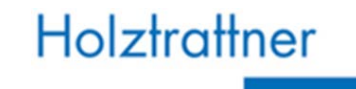

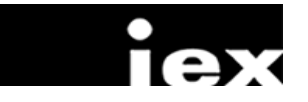

# **Schwerpunktthema Entsorgung**

**Überprüft werden:**

- Art, Menge, Lizenzierungsgrad und Verbleib der im Unternehmen angefallenen Verpackungsabfälle
- Art und Menge von nicht lizenzierten aus Eigenimporten angefallenen Verpackungsabfällen
- Vergleich der Daten aus dem Anfallstellenregister mit den Vor-Ort erhobenen Informationen

#### **Erforderliche Unterlagen/Informationen:**

- Betriebsrundgang mit Besichtigung des Abfallsammelsystems
- Verwertungsnachweise für im Unternehmen angefallene Verpackungen
- Vorlizenzierungsbestätigungen, Entpflichtungsentgeltberechnung, Aufzeichnungen über Retouren, etc.

Die Prüfungshandlungen entfallen, wenn im Prüfzeitraum kein Standort in Österreich betrieben wurde, bzw. an den Standorten in Österreich keine Verpackungen angefallen sind (ausgenommen Büroabfälle).

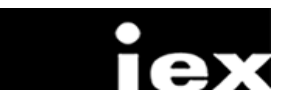

# **Tipps für einen zügigen Prüfungsablauf**

- Vorab-Vorbereitung der benötigten Unterlagen (insbesondere auch, wenn Berechnungsmethoden, EDV-Systeme, Mitarbeiter zwischenzeitlich gewechselt haben)
- Wertmäßige Überleitung finanzbuchhalterischer Kennzahlen in Absatz-Umsatz-/Einkaufs-Aufwands-Statistiken bzw. Berechnungsunterlagen
- Möglichkeit zur Auswahl von Verpackungsmustern / geeigneten Unterlagen zur Überprüfung der Verpackungsstammdaten
- Exakte Kenntnis, wer im Prüfzeitraum Systemteilnehmer war (z.B. bei Umfirmierungen, Firmenverschmelzungen, Eigentümerwechsel etc.) sowie der verpackungsmaterialrelevanten Warenflüsse im Prüfzeitraum

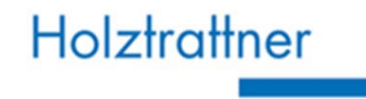

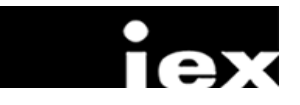

### **Für Fragen stehen wir gerne zur Verfügung!**

# **Deloitte.**

Dr. Stefan Merl

[smerl@deloitte.at](mailto:smerl@deloitte.at)

Tel.: +43 (0)1 53700 4657

### Holztrattner

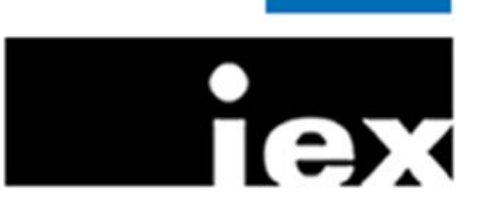

Ing. DI (FH) Roman Past [r.past@holztrattner.at](mailto:r.past@holztrattner.at) +43 (0)1 877 1673 43

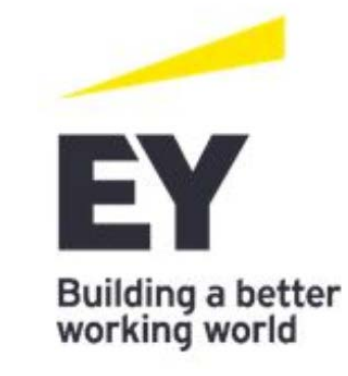

Emanuel George [Emanuel.George@at.ey.com](mailto:Emanuel.George@at.ey.com) +43 (0)1 21170 1081

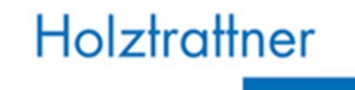

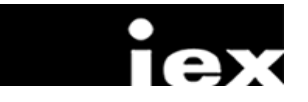